## **BAB V HASIL DAN PEMBAHASAN**

#### **A. Penilaian Kondisi Jalan**

Pengumpulan data kerusakan pada ruas jalan Goa Selarong Bantul sepanjang 4000 m yang dilakukan melalui survei kondisi permukaan jalan survei dilakukan secara visual yang dibantu dengan peralatan sederhana dengan membagi ruas jalan beberapa segmen dan setiap segmen berjarak 100 m .

#### **B. Analisis Kondisi Perkerasan**

Dari hasil pengamatan visual di lapangan diperoleh luas kerusakan, kedalaman ataupun lebar retak yang nantinya dipergunakan untuk menentukan kelas kerusakan jalan. Densitas kerusakan ini dipengaruhi oleh kuantitas tiap jenis kerusakan dan luas segmen jalan yang ditinjau. Penentuan deduct value dapat segera dihitung setelah kelas kerusakan dan densitas diperoleh.

*Total Deduct Value* (TDV) dan *Corrected Deduct Value* (CDV) dapat dihitung segera setelah tahapan-tahapan di atas sudah diketahui nilainya. Tahap akhir dari analisis nilai kondisi perkerasan adalah menentukan nilai *Pavement Condition Index* (PCI), yang selanjutnya dapat digunakan untuk menentukan prioritas penanganan kerusakan.Langkah-langkah perhitungan dengan metode PCI adalah sebagai berikut:

**1.** Membuat Peta Kerusakan Jalan

Peta kerusakan jalan dibuat berdasarkan walkround survey sehingga diperoleh luas kerusakan, kedalaman ataupun lebar retak yang nantinya dipergunakan untuk menentukan kelas kerusakan.

**2.** Membuat Catatan Kondisi Dan Kerusakan Jalan

Catatan kondisi dan kerusakan jalan berupa tabel yang berisi jenis, dimensi, tingkat dan lokasi terjadinya kerusakan. Tabel catatan kondisi dan kerusakan jalan merupakan dokumentasi dari kondisi jalan pada masing-masing segmen dan berguna untuk lebih memudahkan pada saat memasukkan data-data kerusakan jalan tersebut ke dalam Tabel PCI. Dari hasil pengamatan di lapangan pada ruas Ruas Jalan Goa Selarong yang berjarak lokasi 4000 m

Yang diperoleh catatan kondisi dan kerusakan sebagaimana ditunjukkan pada Tabel 5.1

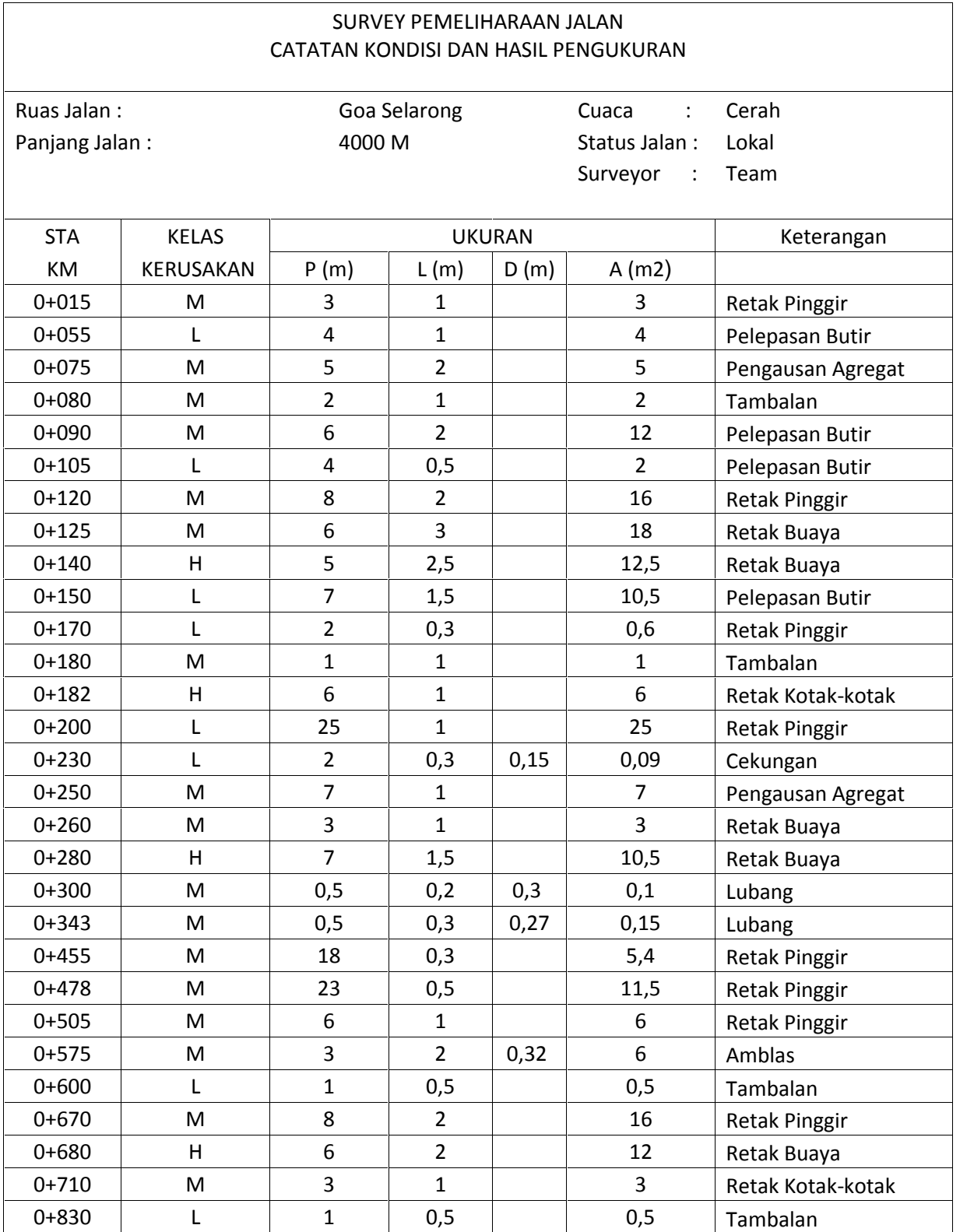

Tabel 5.1. Catatan Kondisi dan Hasil Pengukuran Ruas Jalan Goa Selarong

| $0+836$   | н | 11             | 2              | 22   | Pelepasan Butir              |
|-----------|---|----------------|----------------|------|------------------------------|
| $0 + 850$ | M | $\overline{2}$ | 1              | 2    | <b>RetaK Pinggir</b>         |
| $0 + 915$ | M | 4              | $\overline{2}$ | 8    | Pelepasan Butir              |
| $0+960$   | M | 5              | 3              | 15   | Pelepasan Butir              |
| $0+980$   |   | 5              | 2              | 10   | Pengausan Agregat            |
| $0+990$   | M | 11             | 1              | 11   | <b>RetaK Pinggir</b>         |
| $0+995$   | M | 8              | 0,5            | 4    | Tambalan                     |
| $1+011$   | M | 8              | $\overline{2}$ | 16   | Pelepasan Butir              |
| $1+037$   | M | 3,5            | 1              | 3,5  | Tambalan                     |
| $1+037$   | M | 3,5            | 1,5            | 5,25 | Retak Buaya                  |
| $1+045$   |   | $\overline{2}$ | 1,5            | 3    | Patah Slip                   |
| $1 + 110$ | M | 12             | 2,5            | 30   | Pengausan Agregat            |
| $1+133$   | M | 6              | 0,5            | 3    | Retak<br>Melintang/Memanjang |
|           |   |                |                |      |                              |

Tabel 5.1 Lanjutan

Ket.  $P =$  Panjang

 $L = Lebar$ 

 $D = K$ edalaman

3. Memasukkan nilai-nilai luasan kerusakan dari catatan kondisi dan hasil pengukuran pada Tabel 5.1 ke dalam Tabel 5.2 (Tabel PCI), misalnya untuk Km 0+000 s/d Km 0+100, Tabel PCI adalah seperti ditunjukkan pada Tabel 5.2. Tabel PCI. Perhitungan selengkapnya ditunjukkan pada lampiran A

|                 | AIRFIELD ASPHALT PAVEMENT SKETCH :     |                   |                |                    |                                  | <b>SKETCH:</b>    | 100M                 |                |                   |
|-----------------|----------------------------------------|-------------------|----------------|--------------------|----------------------------------|-------------------|----------------------|----------------|-------------------|
|                 | CONDITION SURVEY DATA SHEET FOR SAMPLE |                   |                |                    |                                  |                   |                      |                |                   |
|                 |                                        | <b>UNIT</b>       |                |                    |                                  |                   |                      |                |                   |
| 1.              | Retak buaya                            | (m <sup>2</sup> ) |                |                    | 9. Pinggir Jalan Turun Vertikal  | (m)               | 17 Patah Slip        |                | (m <sup>2</sup> ) |
| 2.              | Kegemukan                              | (m <sup>2</sup> ) |                |                    | 10 Retak Memanjang/Melintang (m) |                   | 18 Mengembang Jembul |                | (m <sup>2</sup> ) |
|                 | 3. Retak Kotak-Kotak                   | (m <sup>2</sup> ) |                | 11.Tambalan        |                                  | (m)               | 19 Pelepasan Butir   |                | (m <sup>2</sup> ) |
| 4. Cekungan     |                                        | (m)               |                |                    | 12. Pengausan Agregat            | (m)               |                      |                |                   |
| 5 Keriting      |                                        | (m <sup>2</sup> ) | 13 Lubang      |                    |                                  |                   |                      |                |                   |
| 6 Amblas        |                                        | (m <sup>2</sup> ) |                | 14 Perpotongan Rel |                                  | (m <sup>2</sup> ) |                      |                |                   |
|                 | 7 Retak Pinggir                        | (m)               |                | 15 Alur (Rutting)  |                                  | (m <sup>2</sup> ) |                      |                |                   |
|                 | 8 Retak Sambung                        | (m)               | 16 Sungkur     |                    |                                  | (m <sup>2</sup> ) |                      |                |                   |
| <b>STA</b>      | <b>DISTRESS</b>                        |                   |                |                    |                                  |                   | <b>DENSITY</b>       | <b>DEDUCT</b>  | <b>TOTAL</b>      |
|                 | <b>SEVERITY</b>                        |                   |                |                    | <b>QUANTITY</b>                  | <b>TOTAL</b>      | (% )                 | <b>VALUE</b>   | (DV)              |
|                 | 7M                                     |                   | 3              |                    |                                  | 3                 | 0,50                 | 6              |                   |
|                 | 19L                                    |                   | $\overline{4}$ |                    |                                  | 4                 | 0,67                 | 2              |                   |
|                 | 12M                                    |                   | 5              |                    |                                  | 5                 | 0,83                 | $\overline{0}$ | 41                |
| $0+000 - 0+100$ | 11M                                    |                   | $\overline{2}$ |                    |                                  | $\overline{2}$    | 0,33                 | 32             |                   |
|                 | 19M                                    |                   | 12             |                    |                                  | 12                | 2,00                 | 24             |                   |

Tabel 5.2 Formulir survei PCI

- 3. Menentukan nilai pengurang (*deduct value*)
	- A. Jumlahkan tipe kerusakan pada setiap tingkat keparahan kerusakan yang terlihat, dan catat kerusakan pada kolom "total"

Contoh pada sta 0+000 s/d 0+100 terjadi kerusakan sebagai berikut:

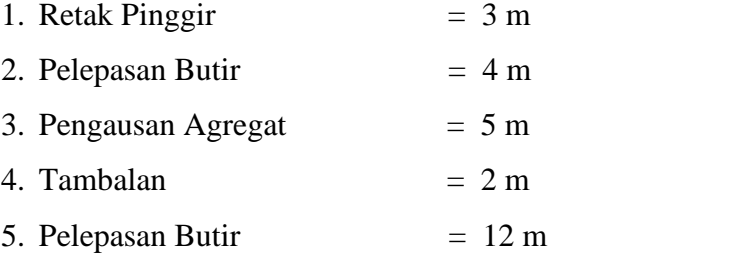

B. Menghitung densitas

Densitas (%) = (Luas atau panjang Kerusakan/Luas Perkerasan)  $\times$  100%

1. Retak Pinggir 
$$
= \frac{3}{6x100} \times 100\% = 0,50\%
$$

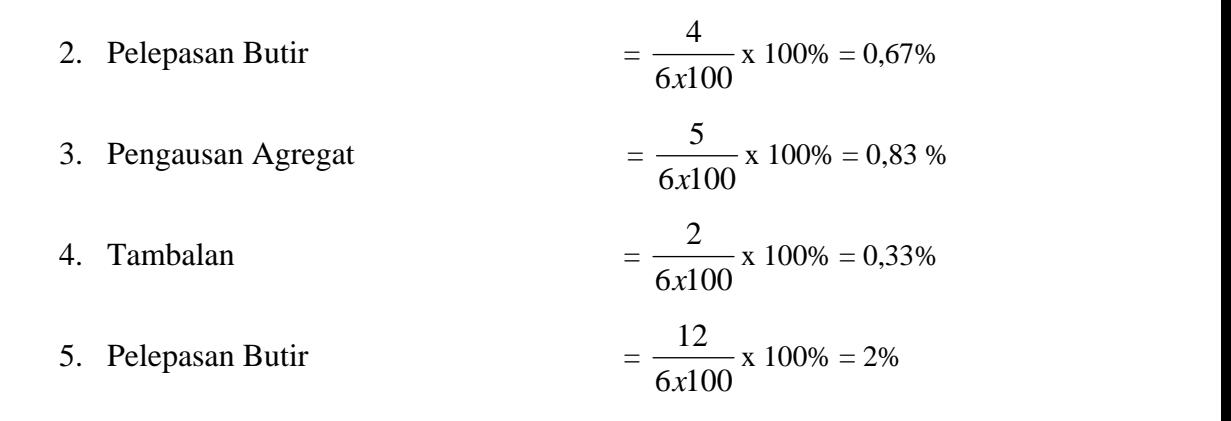

C. Mencari *deduct value* (DV)

Mencari *deduct value* (DV) yang berupa grafik jenis-jenis kerusakan. Adapun cara untuk menentukan DV, yaitu dengan memasukkan persentase densitas pada grafik masing-masing jenis kerusakan kemudian menarik garis vertikal sampai memotong tingkat kerusakan *(low, medium, lugh)*, selanjutnya pada titik potong tersebut ditarik garis horizontal dan akan didapat DV.

Mencari *deduct value* (DV) Pada STA 0+000 s/d 100

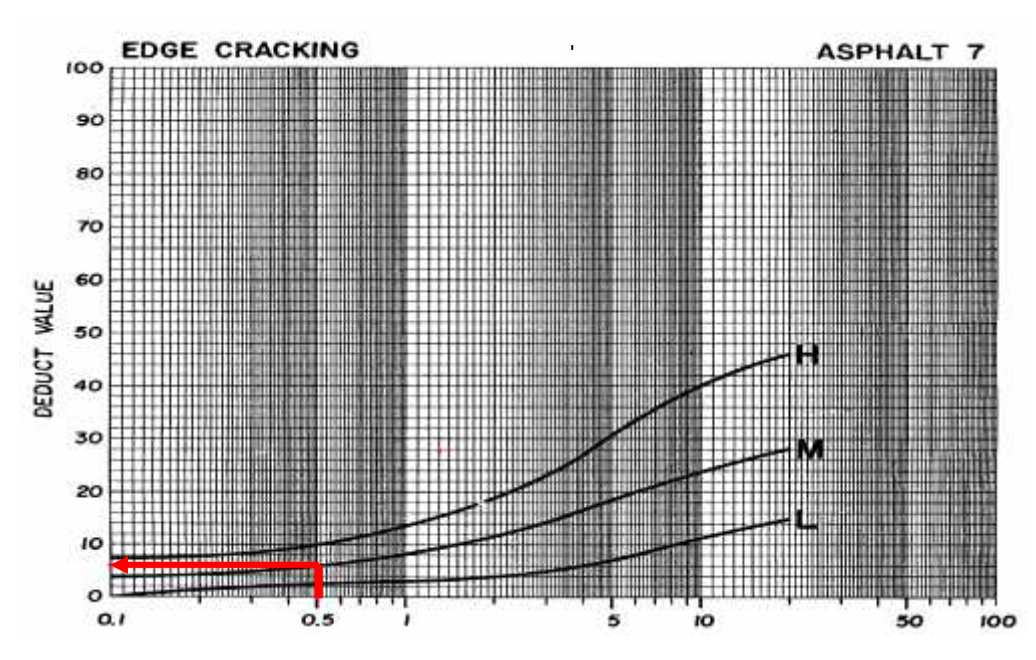

1. Retak Pinggir

Gambar 5.1 Grafik *Deduct value* (Retak Pinggir)

2. Pelepasan Butir

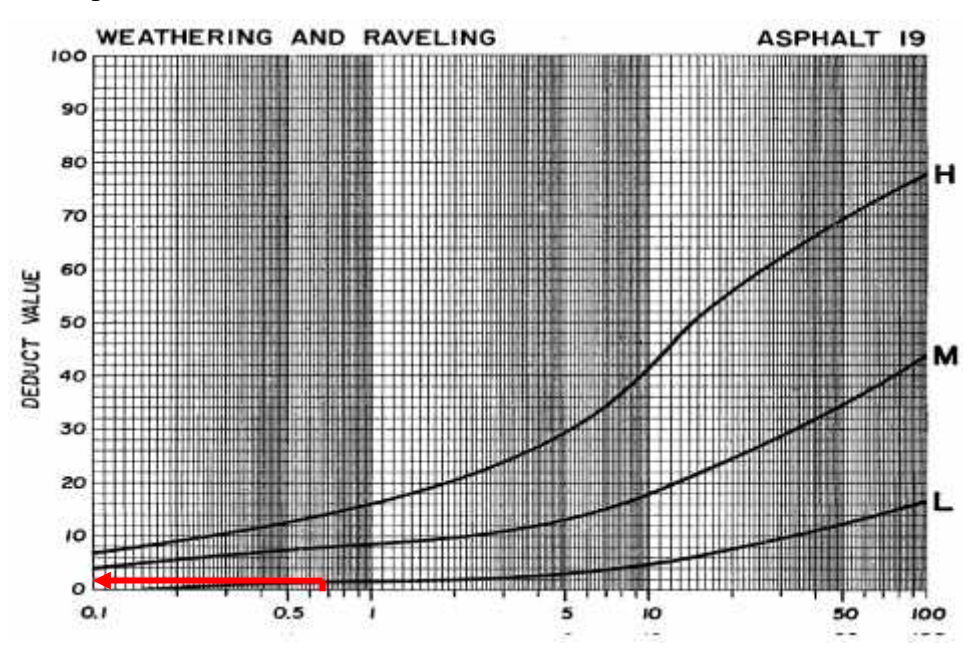

Gambar 5.2 Grafik *Deduct value* (Pelepasan Butir)

3. Pengausan Agregat

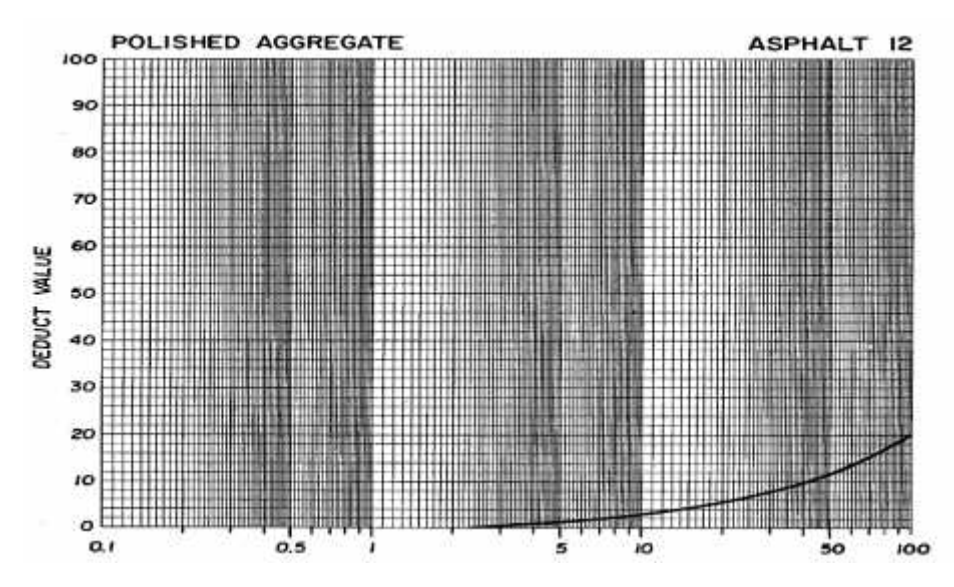

Gambar 5.3 Grafik *Deduct value* (Pengausan Agregat)

#### 4. Tambalan

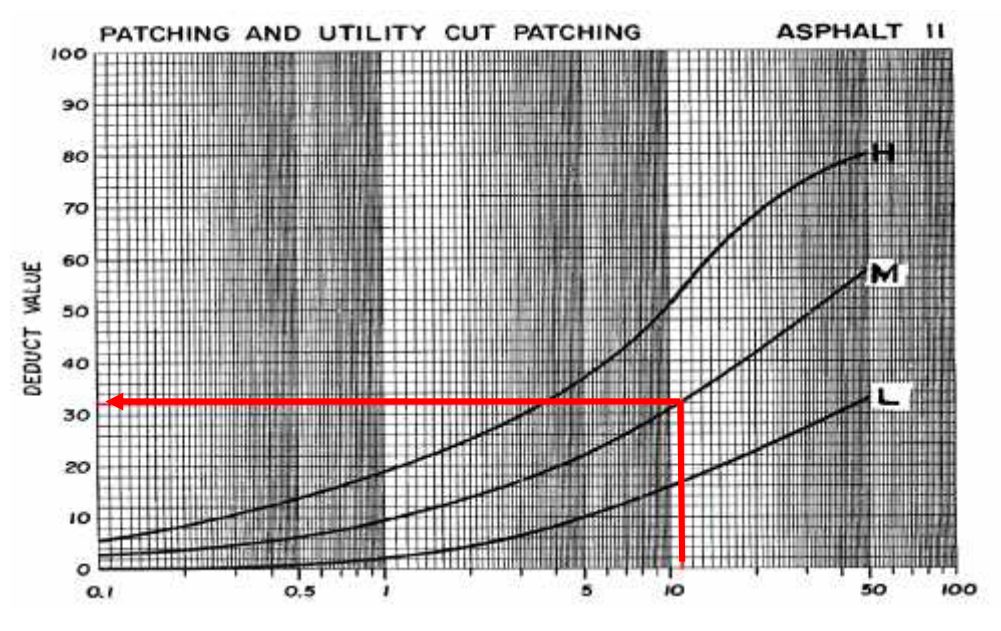

Gambar 5.4 Grafik *Deduct value* (Tambalan)

## 5. Pelepasan Butir

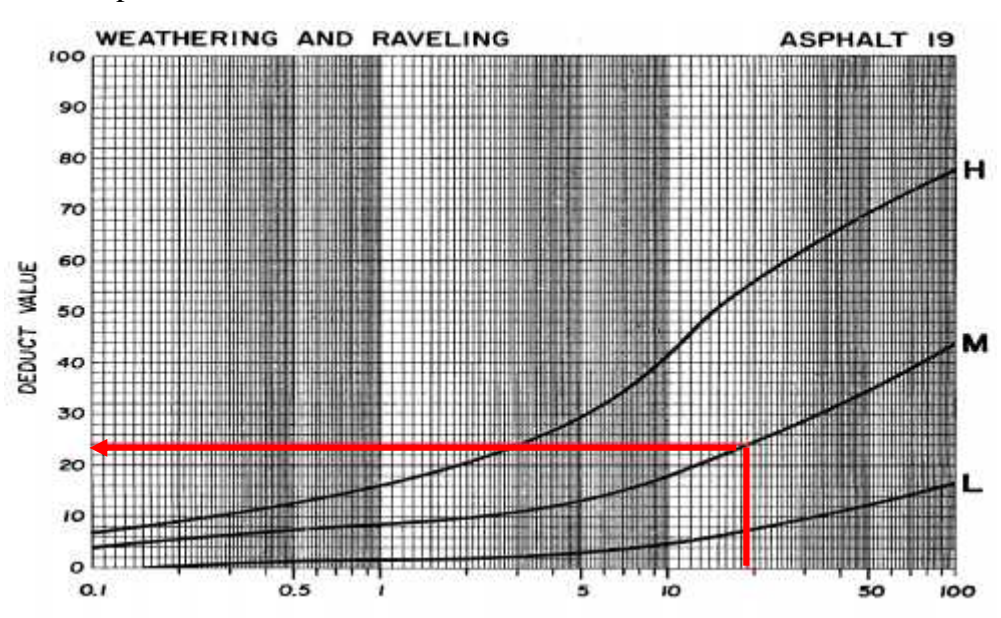

Gambar 5.5 Grafik *Deduct value* (Pelepasan Butir)

#### D. Mencari *Corrected Deduct Value*

Dari hasil *Deduct value* (DV) untuk mendapatkan nilai CDV dengan jalan memasukkan nilai DV ke grafik CDV dengan cara menarik garis vertikal pada nilai DV sampai memotong garis q kemudian ditarik garis horizontal. Nilai q merupakan jumlah masukan dengan DV. Misalkan untuk segmen Km.0+000 s/d 0+100 *total deduct value* 64, q = 3 maka dari grafik CDV seperti pada Gambar 5.8 diperoleh nilai  $CDV = 41$ . Contoh perhitungan ditunjukkan pada Tabel 5.3

| <b>STA</b>              | <b>NO</b> | DEDUCT VALUE (DV) |    |   |  |  | <b>TOTAL</b> |  | <b>CDV</b> |    |   |    |
|-------------------------|-----------|-------------------|----|---|--|--|--------------|--|------------|----|---|----|
| 0+000<br>s/d<br>$0+100$ |           | 32                | 24 | о |  |  |              |  |            | 64 | ∍ | 41 |

Tabel 5.3. Perhitungan *Corrected Deduct Value*

Dari hasil Tabel *Corrected Deduct Value* kemudian dimasukam ke Grafik *Total Deduct Value* (TDV) seperti pada Gambar 5.6

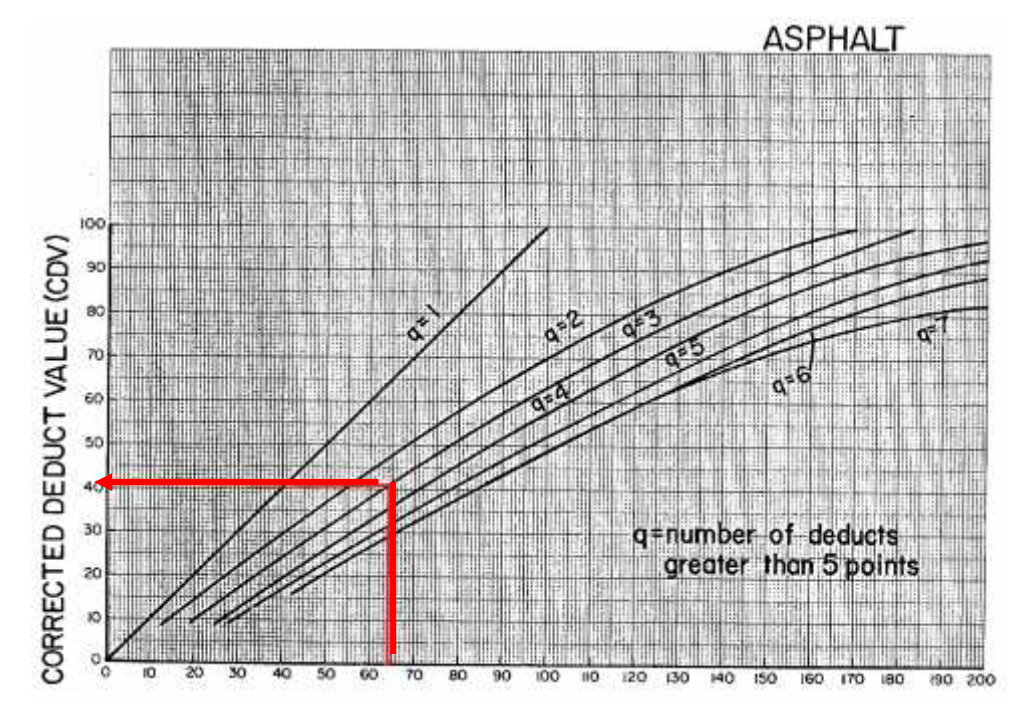

Gambar 5.6 *Correct Deduct Value* STA 0+000 s/d 0+100

Pada gambar diatas dapat di lihat nilai pengurang terkoreksi maksimum (CDV) pada STA 0+000 s/d 0+100 adalah 41.

E. Menghitung nilai kondisi perkerasan

Nilai kondisi perkerasan dengan mengurangi seratus dengan nilai TDV yang diperoleh. Rumus lengkapnya adalah sebagai berikut :

 $PCI = 100 - CDV$ 

Dengan:

PCI = Nilai kondisi perkerasan

CDV = *Corrected Deduct Value*

 $PCI = Nilai kondisi perkerasan$ 

Nilai yang diperoleh tersebut dapat menunjukkan kondisi perkerasan pada segmen yang ditinjau, apakah baik, sangat baik atau bahkan buruk sekali dengan menggunakan parameter PCI. Sebagai contoh untuk segmen Km.0+000 – 0+100, CDV= 46 maka, PCI = 100 – 41 = 59. BAIK *(good)*

#### **C. Pembahasan Rekapitulasi Kondisi Perkerasan**

Berdasarkan hasil analisis yang telah dilakukan di atas, maka didapat nilai rata-rata kondisi perkerasan yang diteliti seperti pada Tabel 5.4.

PCI tiap segmen dibagi dengan Jumlah segmen.

| NO.            | <b>STA</b>      | <b>CDV</b><br><b>MAKS</b> | 100-CDV | <b>PCI</b>              |
|----------------|-----------------|---------------------------|---------|-------------------------|
| $\mathbf{1}$   | $0+000 - 0+100$ | 41                        | 59      | BAIK (good)             |
| $\overline{2}$ | $0+100 - 0+200$ | 58                        | 42      | SEDANG (fair)           |
| 3              | $0+200 - 0+300$ | 33                        | 67      | BAIK $(good)$           |
| 4              | $0+300 - 0+400$ | 61                        | 39      | <b>BURUK</b> (poor)     |
| 5              | $0+400 - 0+500$ | 21                        | 79      | SANGAT BAIK (very good) |
| 6              | $0+500 - 0+600$ | 11                        | 89      | SEMPURNA (excellent)    |
| 7              | $0+600-0+700$   | 29                        | 71      | SANGAT BAIK (very good) |
| 8              | $0+700-0+800$   | 0                         | 100     | SEMPURNA (excellent)    |
| 9              | $0+800-0+900$   | 24                        | 76      | SANGAT BAIK (very good) |
| 10             | $0+900-1+000$   | 20                        | 80      | SANGAT BAIK (very good) |
|                | Total           | 70,3                      |         | SANGAT BAIK (very good) |

Tabel 5.4 Perhitungan nilai PCI Tiap Segmen

| 11      | 1+000-1+100  | 25               | 75     | SANGAT BAIK (very good)        |  |  |
|---------|--------------|------------------|--------|--------------------------------|--|--|
| 12      | 1+100-1+200  | 11               | 89     | SEMPURNA (excellent)           |  |  |
| 13      | 1+200-1+300  | 80               | 20     | SANGAT BURUK (very poor)       |  |  |
| 14      | 1+300-1+400  | 71               | 29     | <b>BURUK</b> (poor)            |  |  |
| 15      | 1+400-1+500  | 62               | 38     | <b>BURUK</b> (poor)            |  |  |
| 16      | 1+500-1+600  | 34               | 66     | BAIK (good)                    |  |  |
| 17      | 1+600-1+700  | 0                | 100    | SEMPURNA (excellent)           |  |  |
| 18      | 1+700-1+800  | 27               | 73     | SANGAT BAIK (very good)        |  |  |
| 19      | 1+800-1+900  | 27               | 73     | SANGAT BAIK (very good)        |  |  |
| 20      | 1+900-2+000  | 8                | 92     | SEMPURNA (excellent)           |  |  |
|         | Total        | 66,3             |        | BAIK (good)                    |  |  |
| 21      | 2+000-2+100  | $\mathbf 0$      | 100    | SEMPURNA (excellent)           |  |  |
| 22      | 2+100-2+200  | $\pmb{0}$        | 100    | SEMPURNA (excellent)           |  |  |
| 23      | 2+200-2+300  | 8                | 92     | SEMPURNA (excellent)           |  |  |
| 24      | 2+300-2+400  | 0                | 100    | SEMPURNA (excellent)           |  |  |
| 25      | 2+400-2+500  | $\boldsymbol{0}$ | 100    | SEMPURNA (excellent)           |  |  |
| 26      | 2+500-2+600  | $\mathbf 0$      | 100    | SEMPURNA (excellent)           |  |  |
| 27      | 2+600-2+700  | $\pmb{0}$        | 100    | SEMPURNA (excellent)           |  |  |
| 28      | 2+700-2+800  | $\boldsymbol{0}$ | 100    | SEMPURNA (excellent)           |  |  |
| 29      | 2+800-2+900  | $\mathbf 0$      | 100    | SEMPURNA (excellent)           |  |  |
| 30      | 2+900-3+000  | $\mathbf 0$      | 100    | SEMPURNA (excellent)           |  |  |
|         | Total        | 99,2             |        | SEMPURNA (excellent)           |  |  |
| 31      | 3+000-3+100  | 0                | 100    | SEMPURNA (excellent)           |  |  |
| 32      | 3+100-3+200  | 0                | 100    | SEMPURNA (excellent)           |  |  |
| 33      | 3+200-3+300  | $\mathbf 0$      | 100    | SEMPURNA (excellent)           |  |  |
| 34      | 3+300-3+400  | $\pmb{0}$        | 100    | SEMPURNA (excellent)           |  |  |
| 35      | 3+400-3+500  | $\pmb{0}$        | 100    | SEMPURNA (excellent)           |  |  |
| 36      | 3+500-3+600  | 0                | 100    | SEMPURNA (excellent)           |  |  |
| 37      | 3+600-3+700  | 0                | 100    | SEMPURNA (excellent)           |  |  |
| 38      | 3+700-3+800  | $\mathbf 0$      | 100    | SEMPURNA (excellent)           |  |  |
| 39      | 3+800-3+900  | $\pmb{0}$        | 100    | SEMPURNA (excellent)           |  |  |
| 40      | 3+900-4-000  | $\pmb{0}$        | 100    | SEMPURNA (excellent)           |  |  |
|         | <b>TOTAL</b> |                  | 100    | SEMPURNA (excellent)           |  |  |
|         |              |                  | 3358   |                                |  |  |
| Σ TOTAL |              |                  | 83,95% | <b>SANGAT BAIK</b> (very good) |  |  |

Tabel 5.4 Lanjutan

# $PCIs = 100 - CDV$ 1. 100 – 41 = 59 Baik *(good)* 2. 100 – 55 = 45 Sedang *(fair)* 3. 100 – 32 = 68 Baik *(good)* 4. 100 – 61 = 39 Buruk *(poor)* 5. 100 – 21 = 79 Sangat Baik *(very good)* Rata – Rata Nilai PCI pada tiap km pada Ruas jalan Goa Selarong Bantul 0+000-1+000 km <sup>=</sup> <sup>10</sup> <sup>703</sup> = 70,3 Sangat Baik *(very good)*

$$
10\qquadmath>1+000-2+00 \text{ km } = \frac{663}{10} = 66,3 \text{ Baik (good)}
$$
  
2+000-3+100 km =  $\frac{992}{10}$  = 99,2 Sempurna (excellent)  
3+000-4+000 km =  $\frac{100}{10}$  = 100 Sempurna (excellent)

Dan Rata – Rata Nilai PCI pada tiap Segmen pada Ruas jalan Goa Selarong Bantul adalah:

$$
= \frac{\sum \text{PCI}}{\text{jumlah segment}}
$$

$$
= \frac{3358}{40} = 83,95\% \text{ SANGAT BAIK} (very good)
$$

Maka dapat ditarik kesimpulan Nilai Perkerasan yang ada di ruas jalan Goa Selarong rata rata SANGAT BAIK (*very good).*

#### **D. Klasifikasi Kualitas Perkerasan**

Nilai PCI masing-masing unit penelitian dapat mengetahui kualitas lapis perkerasan unit segmen berdasarkan kondisi tertentu yaitu sempurna (*excellent)*, sangat baik (*very good*), baik (*good)*, Sedang (*fair*), jelek *(poor),* jelek sekali (*very poor*) dan gagal (*failed)*

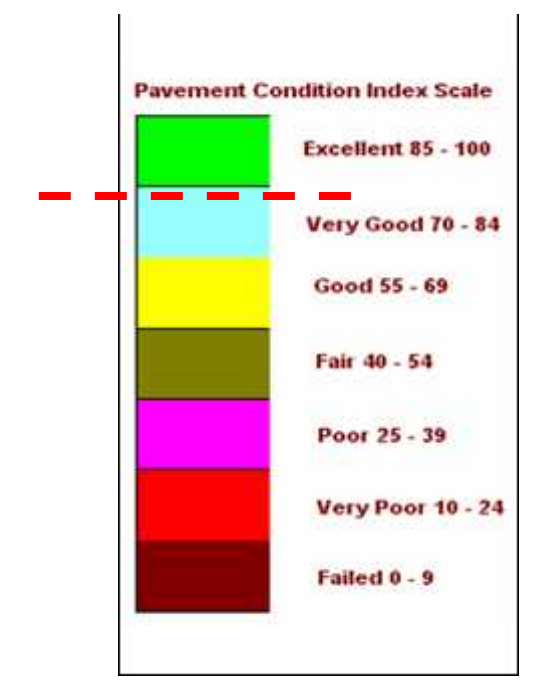

Gambar 5.7 Kualifikasi Kualitas Perkerasan Menurut Nilai PCI.

Nilai indeks kondisi perkerasan (PCI) rata rata ruas Jalan Goa Selarong, Bantul adalah 83,95% yang termasuk dalam kategori SANGAT BAIK *(very good).* Nilai rata-rata untuk setiap jenis kerusakan :

Tabel 5.5 Persentase kerusakan jalan Goa Selarong, Bantul, Yogyakarta

| N <sub>0</sub> | Jenis kerusakan             | Persentase Kerusakan % |
|----------------|-----------------------------|------------------------|
| 1              | Retak buaya                 | 1,89%                  |
| $\overline{2}$ | Retak Kotak-kotak           | 0,037%                 |
| 3              | Cekungan                    | 0,008%                 |
| 4              | Amblas                      | 0,025%                 |
| 5              | <b>Retak Pinggir</b>        | 0,668%                 |
| 6              | Retak Pingir Turun Vertikal | 0,071%                 |
| 7              | Retak Memanjang/Melintang   | 0,025%                 |
| 8              | Tambalan                    | 0,248%                 |
| 9              | Pengausan Agregat           | 0,241%                 |
| 10             | Lubang                      | 0,017%                 |
| 11             | Patah Slip                  | 0,074%                 |
| 12             | Pelepasan Butir             | 0.579%                 |

### **E. Metode Perbaikan**

- 1. Metode Perbaikan P2 (Laburan Aspal Setempat)
	- a. Jenis kerusakan
		- 1. Kerusakan tepi bahu jalan beraspal.
		- 2. Retak kulit buaya dengan lebar < 2 mm.
		- 3. Retak melintang, retak diagonal dan retak memanjang dengan lebar retak  $<$  2 mm.
		- 4. Terkelupas
	- b. Langkah penanganan
		- 1. Memobilisasi peralatan, pekerja, dan material ke lokasi.
		- 2. Memberikan tanda pasa jalan yang akan diperbaiki.
		- 3. Membersihkan daerah dengan *air compressor*.
		- 4. Menebarkan pasir kasar atau agregat halus dengan tebal 5 mm di atas permukaan yang rusak hingga rata.
		- 5. Melakukan pemadatan dengan mesin *pneumatic* sampai diperoleh permukaan yang rata dan mempunyai kepadatan optimal yaitu mencapai 95 %.
		- 6. Membersihkan tempat pekerjaan dari sisa bahan dan alat pengaman.
		- 7. Demobilitas.
- 2. Metode Perbaikan P3 (Melapisi Retak)
	- a. Jenis kerusakan

Lokasi-lokasi retak satu arah dengan lebar retakan < 3 mm.

- b. Langkah penanganan
	- 1. Memobilisasi peralatan, pekerja, dan material ke lokasi.
	- 2. Memberikan tanda pasa jalan yang akan diperbaiki.
	- 3. Membersihkan daerah dengan *air compressor.*
	- 4. Membuat campuran aspal emulsi dan pasir kasa dengan menggunakan *Concrete Mixer* dengan komposisi sebagai berikut :
	- Pasir 20 Liter
	- aspal emulsi 6 Liter
- 5. Menyemprotkan tack coat dengan aspal emulsi jenis RC (0,2 lt/m) di daerah yang akan diperbaiki.
- 6. Menebarkan dan meratakan campuran aspak di atas permukaan yang terkena kerusakan hingga rata.
- 7. Melakukan kepadatan ringan (1–2 ton) sampai diperoleh permukaan yangrata dan mempunyai kepadatan optimal yaitu mencapai 95 %.
- 8. Membersihkan tempat pekerjaan dari sisa bahan dan alat pengaman.
- 9. Demobilitas